# 4.3 Bevölkerungsprozessstatistik: Raten und Tafeln

Dynamik der Bevölkerungsstruktur ergibt sich aus

- Zugängen (Geburt, Zuwanderung)
- Abgängen (Tod, Abwanderung)
- Bewegungen zwischen Sektoren (ledig  $\rightarrow$  verheiratet, erwerbstätig  $\rightarrow$  nicht erwerbstätig, verschiedene geographische Regionen)

Beschreibung der Anderungsprozesse durch

- Anzahlen
- Raten (Anzahl bezogen auf Umfang)
- Tafeln (Ubersicht über Raten nach Geschlecht und Alter)

### 4.3.1 Sterberate

### Def. 4.1.

Sei  $A(t)$  die Anzahl der Abgänge eines bestimmten Typs (nachfolgend Todesfälle) in  $(0, t]$ . Setzt man, wie durchgängig im Folgenden,  $A(t)$  als differenzierbar voraus, so heißt

$$
a(t) = \frac{dA(t)}{dt} = \lim_{h \to 0} \frac{A(t+h) - A(t)}{(t+h) - t}
$$

Abgangsfunktion (Abgangsintensität).

Mit  $B(t)$  als Bestand zum Zeitpunkt t, ist die Abgangsrate definiert durch

$$
r_{a(t)} = \frac{a(t)}{B(t)}.
$$

Operationalisierung der Sterberate:

• Approximation des Differentialquotienten durch den Differenzenquotient für  $h = 1$ :

$$
a(t) \approx \frac{A(t+1) - A(t)}{(t+1) - t} = A(t+1) - A(t) = S(t, t+1)
$$

• Operationalisierung des Bevölkerungsbestands als Durchschnittsbestand in  $(t, t + 1)$ :

$$
\overline{B}(t, t+1) = \int\limits_{t}^{t+1} B(u) du
$$

• Approximation von  $\overline{B}(t, t + 1)$  durch

$$
\overline{B}(t, t+1) \approx \frac{B(t) + B(t+1)}{2} \approx B\left(t + \frac{1}{2}\right)
$$

### Def. 4.2.

Unter Verwendung der obigen Approximationen heißt

$$
m(t) = \frac{S(t, t+1)}{\overline{B}(t, t+1)} \; 1\,000
$$

(operationale Form der) rohe(n) Sterberate (Sterbeziffer).

Auf Basis dieser Definition lassen sich altersspezifische Sterberaten bestimmen:

$$
m_x(t) = \frac{S_x(t, t+1)}{\overline{B}_x(t, t+1)} 1000, \quad x = 0, 1, ..., 100.
$$

 $m(t)$  lässt sich als gewichtetes Mittel der  $m_x(t)$  schreiben:

$$
m(t) = \frac{S(t, t+1)}{\overline{B}(t, t+1)} = \frac{\sum_{x=0}^{100} S_x(t, t+1)}{\overline{B}(t, t+1)} =
$$
  
= 
$$
\sum_{x=0}^{100} \frac{S_x(t, t+1)}{\overline{B}(t, t+1)} \frac{\overline{B}_x(t, t+1)}{\overline{B}_x(t, t+1)} =
$$
  
= 
$$
\sum_{x=0}^{100} m_x(t) \frac{\overline{B}_x(t, t+1)}{\overline{B}(t, t+1)}
$$
  
= 
$$
\frac{S_x(t, t+1)}{\overline{B}(t, t+1)}
$$

Die Höhe der rohen Sterberate wird sehr stark durch die Bevölkerungsstruktur beeinflusst. Daher werden für internationale Vergleiche häufig sog. standardisierte rohe Sterberaten verwendet, die auf Gewichten  $(g^*_x)$  $x^*_x(t),\; x=0,\ldots,100)$  einer Referenzpopulation basieren.

### 4.3.2 Sterbetafeln

Idee:

- Eine Sterbetafel ist ein demographisches  $Model$  für die Sterblichkeitsverhältnisse einer Bevölkerung, die unabhängig von der konkreten Größe und Altersstruktur der Bevölkerung dargestellt werden.
- Es werden u.a. geschlechts- und altersspezifische "Sterbewahrscheinlichkeiten" dargestellt.
- Sterbetafeln sind prognostisch verwendbar (z.B. zur Prämienkalkulation bei Lebensversicherungen).
- Kohorten- versus Periodensicht:
	- Generationen-/Kohortentafel: bildet den tatsächlichen Sterbeprozess einer bestimmten Kohorte vollständig ab.
		- ∗ z.B. Kohorte von 100 000 Lebendgeborenen eines Geburtenjahrgangs.
		- ∗ Berechnung sehr aufwändig, denn es erfordert die ständige Beobachtung aller Mitglieder der Kohorte bis zum Tod des letzten Mitglieds.
		- ∗ Praktisch basieren Generationentafeln teilweise auf Schätzungen.
	- Perioden-/Querschnittstafel: bildet die aktuellen Sterbeverh¨altnisse in allen Altersklassen ab.
		- ∗ Meistens werden Periodentafeln verwendet, da sie schnell verfugbar sind. ¨
		- ∗ (Rest-)Lebenserwartung wird unter der Annahme berechnet, dass die altersspezifischen Sterbewahrscheinlichkeiten konstant bleiben.
		- ∗ Derzeit beziehen sich die Sterbetafeln fur Deutschland jeweils auf einen Zeitraum ¨ von 3 Jahren.

Aufbau einer Sterbetafel:

- Tabellarische Darstellung der "Abgangsordnung" eines sich durch Todesfälle ständig reduzierenden Bevölkerungsbestandes.
- Wie viele von z.B.  $100\,000 =: \ell_0$  Lebendgeborenen erreichen das Alter  $x$ ?
- i.d.R. Periodentafel
- Notation: Das Argument  $t$  wird im Folgenden weggelassen.
- Schätzung der Sterbewahrscheinlichkeit durch relative Häufigkeit:

$$
q_x = \frac{\ell_x - \ell_{x+1}}{\ell_x},
$$

wobei  $\ell_x$  der Anzahl der betrachteten Lebenden im Alter  $x = 0, \ldots, 100$  entspricht. Es gilt:

$$
q_x = \frac{2 m_x}{2 + m_x} \quad \text{bzw.} \quad m_x = \frac{2 q_x}{2 - q_x}.
$$

#### Sterbetafel 2009/2011

#### Deutschland

#### Weiblich<sup>\*)</sup>

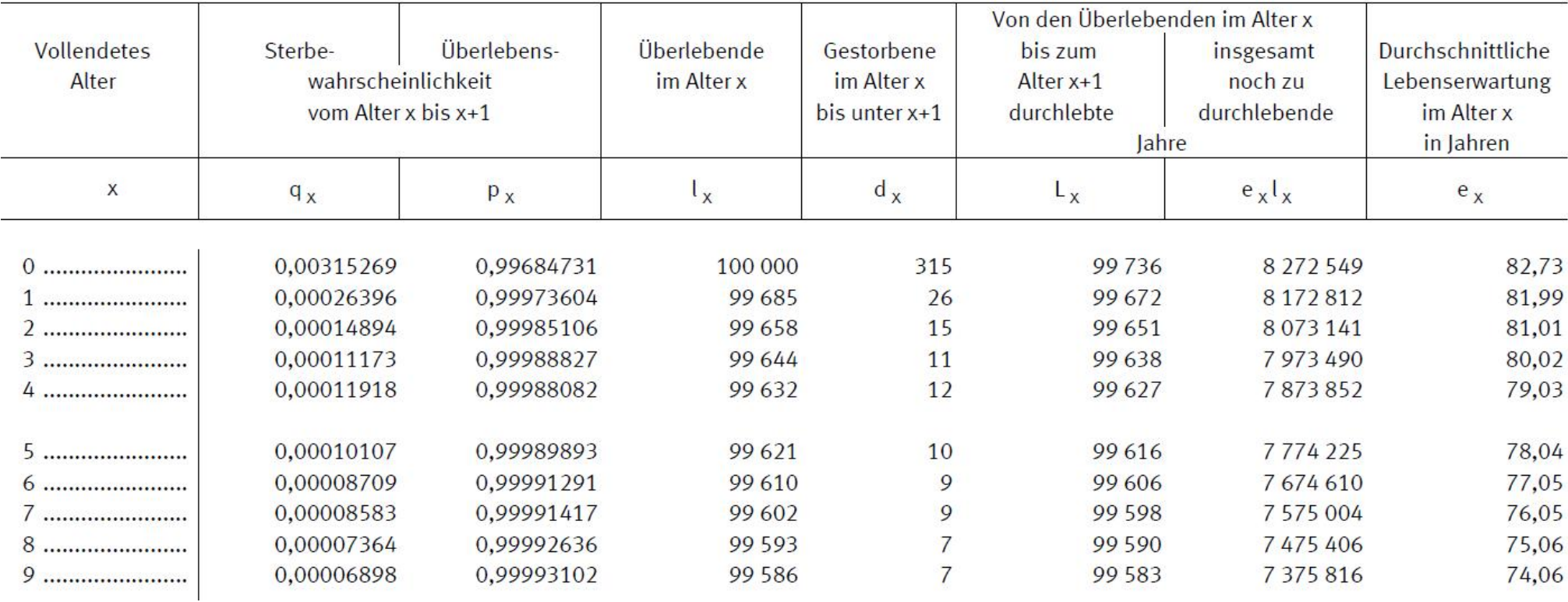

## (Quelle: [Statistisches Bundesamt\)](https://www.destatis.de/DE/Publikationen/Thematisch/Bevoelkerung/Bevoelkerungsbewegung/PeriodensterbetafelnBundeslaender5126204117004.html)

## Entwicklung der Sterbewahrscheinlichkeiten für die männliche Bevölkerung in Deutschland seit 1871/1881 (Graphik aus: Eisenmenger & Emmerling (2011))

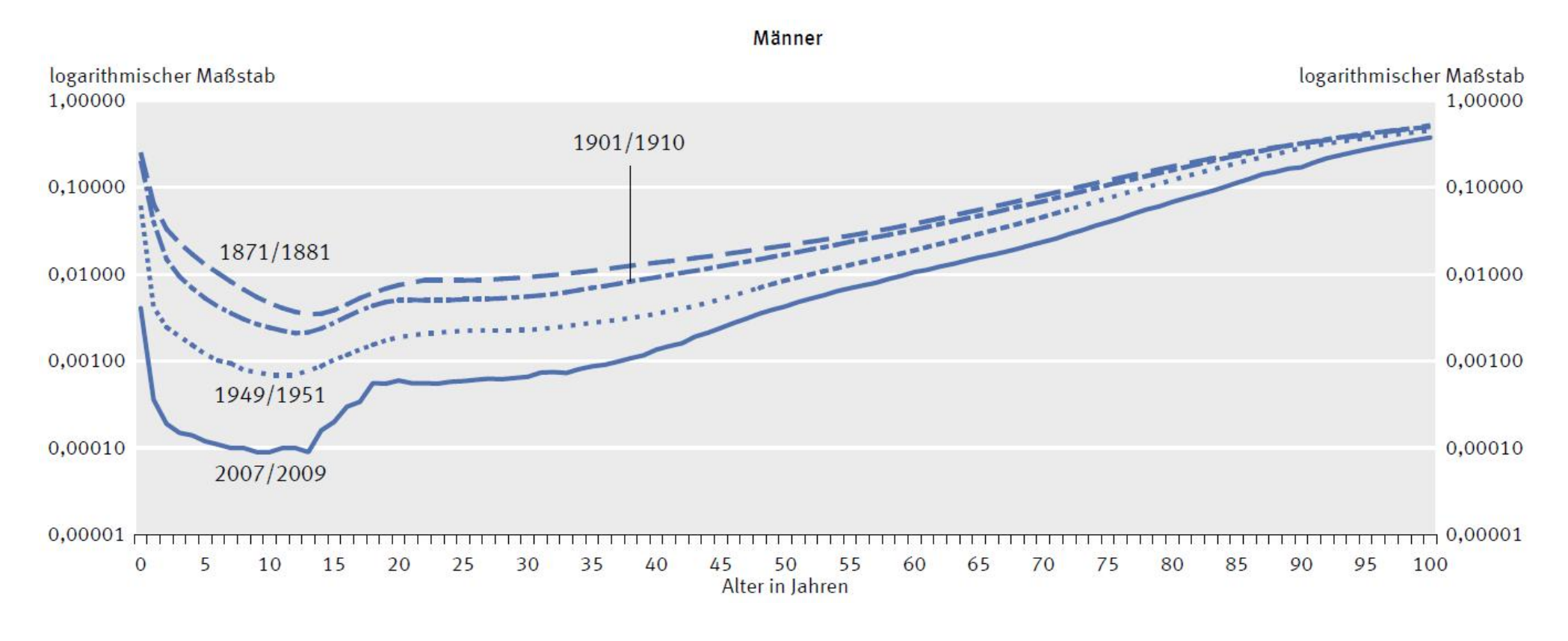

- " Tafelfunktionen":
	- $-$  Anzahl der Gestorbenen im Alter  $x = 0, \ldots, 100$ :

$$
d_x = \ell_x - \ell_{x+1}
$$

– Sterbe- bzw. Uberlebenswahrscheinlichkeit zwischen Alter  $x$  und Alter  $x + 1$ :

$$
q_x = \frac{\ell_x - \ell_{x+1}}{\ell_x} = 1 - \frac{\ell_{x+1}}{\ell_x} = \frac{d_x}{\ell_x} \quad \text{bzw.} \quad p_x = 1 - q_x = \frac{\ell_{x+1}}{\ell_x}
$$

– Anzahl der von den Überlebenden im Alter  $x$  bis zum Alter  $x + 1$  durchlebten Personenjahre:

$$
L_x = \ell_{x+1} + \frac{1}{2} d_x = \frac{1}{2} (\ell_x + \ell_{x+1})
$$

– Anzahl der von den Überlebenden im Alter  $x$  insgesamt noch zu durchlebenden Jahre:  $100$ 

$$
T_x = \sum_{y=x}^{100} L_y
$$

– durchschnittliche Restlebenserwartung der Überlebenden im Alter  $x$ :

$$
e_x = \frac{T_x}{\ell_x}
$$

Praktische Schätzung von Sterbewahrscheinlichkeiten:

- Geburtsjahrmethode nach Becker-Zeuner: alle Sterbefälle eines Geburtsjahrganges, jedoch mit unterschiedlichen Gewichten
- Sterbejahrmethode von Raths: Sterbefälle eines Jahres, also auf zwei Geburtsjahrgänge bezogen
- Sterberatenmethode nach Farr: zunächst Schätzung altersspezifischer Sterberaten, die über die obige Formel in Sterbewahrscheinlichkeiten umgerechnet werden
- Die Schätzungen der Sterbewahrscheinlichkeiten werden in der Praxis meist noch  $(z.B.$  durch Splines) geglättet.